### Objectives

- Introduction to Recursion
- Comparing Programming Languages

# Review: Extensions to Goal: find a Person with a certain name

| <pre>def search(searchlist, key):  low=0  high = len(searchlist)-1</pre>                                                                                                    |                            | Consider what happens when<br>searchlist is a list of <i>Persons</i> , ke<br>a <i>str</i> representing the <i>name</i> |                                                                                       |                                |                              | <i>key</i> is |
|----------------------------------------------------------------------------------------------------|----------------------------|----------------------------------------------------------------------------------------------------|---------------------------------------------------------------------------------------|--------------------------------|------------------------------|---------------|
| <pre>while low &lt;= high :<br/>mid = (low+high)//2<br/>if searchlist[mid] == key<br/>return mid<br/>elif key &gt; searchlist[mid<br/># look in upper half<br/>low = mid+1<br/>else:<br/># look in lower half<br/>high = mid-1</pre> |                            |                                                                                                    | Good caps<br>Brings tog<br>Algorit<br>Classes<br>Lists<br>Metho<br>While I<br>Strings | ether<br>hms<br>/Objects<br>ds |                              |               |
| return -1                                                                                                    | 0                          | 1                                                                                                    | 2                                                                                     | 3                              | 4                            |               |
| Apr 10, 2024                                                                                                    | Person<br>Id: "4"<br>"Ben" | Person<br>Id:"3"<br>"Brie"                                                                                             | Person<br>Id: "1"<br>"Gal"                                                            | Person<br>Id:"2"<br>"Henry"    | Person<br>Id:"5"<br>"Samuel" | 2             |

### **Solving Binary Search**

- Our solution was an *iterative* solution
- We could write it as a *recursive* solution
- *Recursion*: method of solving problems
  - Break a problem down into smaller subproblems of the same problem until problem is small enough that it can be solved trivially
- How can we break binary search into smaller problems of the same problem?

```
def search(searchlist, key):
 mid = len(searchlist)//2
 if searchlist[mid] == key:
     return mid
 elif key > searchlist[mid]:
     # look in upper half
     return search( searchlist[mid+1:], key )
 else:
     # look in lower half
     return search( searchlist[:mid], key )
```

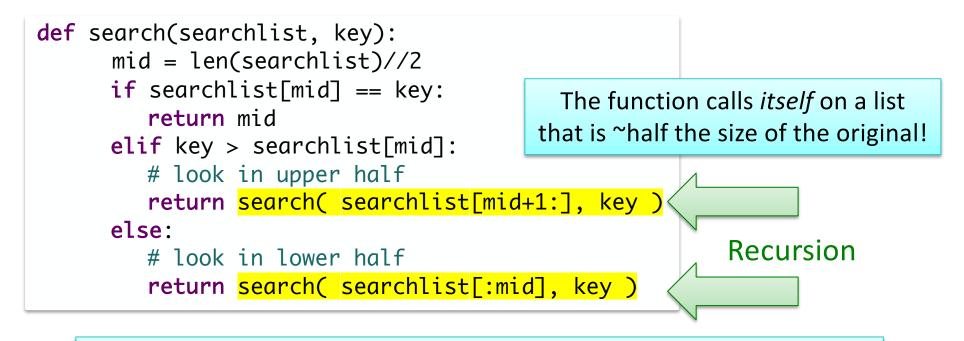

Recursion: Breaking problem into smaller subproblems of the same problem ... into trivially solvable problem

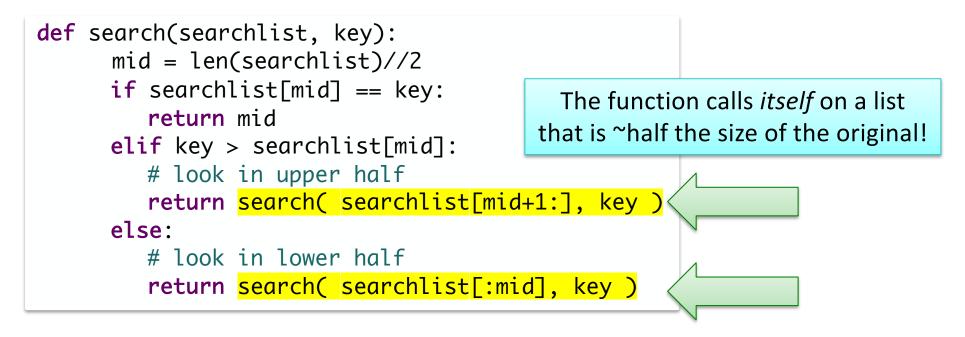

When does the function stop? It keeps calling itself! What is the trivial problem we're trying to break down to?

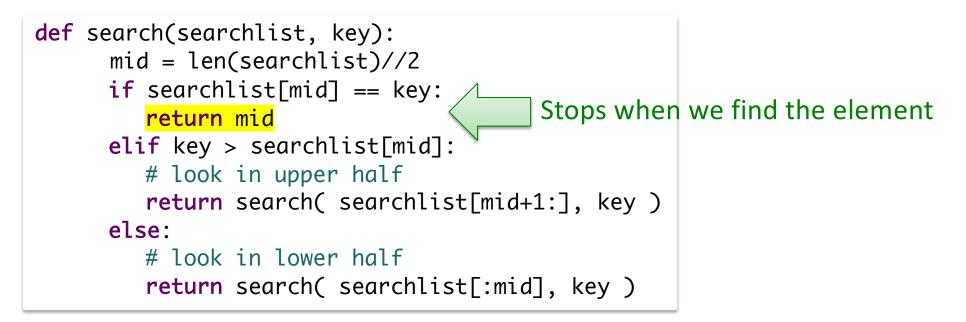

But, what if the element isn't in the list? When will we know that?

Apr 10, 2024

## **Recursive Binary Search**

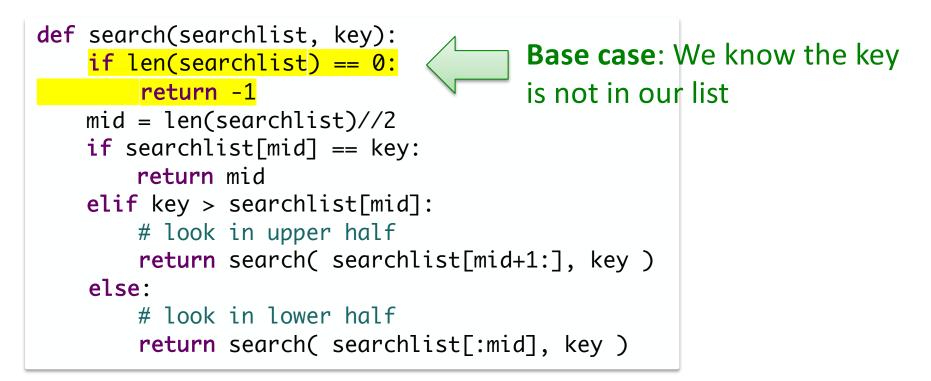

## **Recursive Binary Search Conclusions**

```
def search(searchlist, key):

 Broke problem into smaller problems of

 if len(searchlist) == 0:
                                    same problem
      return -1

 Smallest problem is easy to solve

 mid = len(searchlist)//2
 if searchlist[mid] == key:
     return mid
                                    BUT, this is not an efficient solution
 elif key > searchlist[mid]:
                                    because creates multiple lists
     # look in upper half

 We can write a recursive solution that

      return search( searchlis
                                         doesn't create multiple lists but would
 else:
                                         need to change the function signature.
     # look in lower half
      return search( searchlist[:mid], key )
```

#### More Efficient Recursive Binary Search

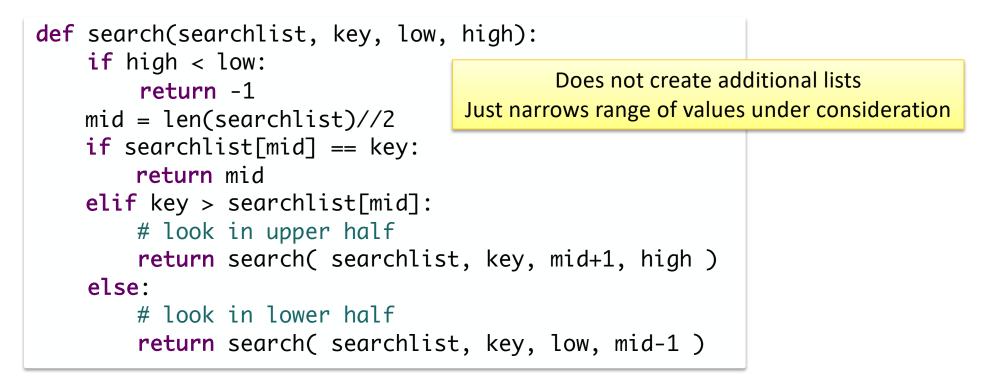

Initial call: search( searchlist, key, 0, len(searchlist)-1)

#### **Recursion Summary**

#### • *Recursion*: method of solving problems

Break a problem down into smaller subproblems until problem is small enough that it can be solved trivially

#### • Binary Search:

- > Break problem to ~half the size of original problem
- Base cases: when the middle element is what you're looking for; when there are no elements in your list
- Any recursive problem can be solved iteratively
  - Some problems lend themselves better to recursive solutions

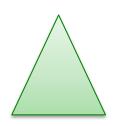

Apr 10, 2024

#### **COMPARING PROGRAMMING LANGUAGES**

#### Applying What You Know To Other Languages

- At the beginning of the semester, some of you wondered
  - > "Why the Python programming language?"
  - "Will I be able to read/write programs in other programming languages?"
- We'll answer the first question by showing that you can do the second

#### Review: Programming Language Characteristics

- Syntax: symbols used
- Semantics: what the symbols mean

#### What is the Python 3 Program Doing?

## What is the Python3 Program Doing?

- Getting a line of input from "standard in" (from the user)
- Splitting the input into integers
- Calculating the result of a formula
- Deciding if a student is admitted, based on the result of the formula
- Displaying the result

Apr 10, 2024

#### **Admissions Problem**

- Binary University decides to admit students based on a formula that weighs various factors
   Scores of 70 or better are admitted
- Input: single line, 4 integers, in order below

| Category        | Range    | Weight Factor<br>(Multiplier) |  |  |
|-----------------|----------|-------------------------------|--|--|
| AP Courses      | 0-10     | 3                             |  |  |
| Intangibles     | 1-10     | 2                             |  |  |
| High School GPA | 0 - 100  | 0.25                          |  |  |
| SAT score       | 400-1600 | .02                           |  |  |

Apr 10, 2024

#### Example Input/Expected Output

| Input        | Expected Output |
|--------------|-----------------|
| 0 1 0 300    | DENY            |
| 6 10 99 1590 | ADMIT           |
| 0 7 82 1500  | ADMIT           |
| 2 5 80 990   | DENY            |
| 5 5 92 1200  | ADMIT           |
| 2 5 100 1300 | ADMIT           |

## What is the Python3 Program Doing?

- Getting a line of input from "standard in" (from the user)
- Splitting the input into integers
- Calculating the result of a formula
- Deciding if a student is admitted, based on the result of the formula
- Displaying the result

Apr 10, 2024

Identify these pieces in the other programs

#### Comparing Programming Languages

- How is the syntax/semantics of these languages different from Python?
- What is easier or harder to do in these other programming languages than in Python?

#### **Comparing Programming Languages**

#### **Benefits of Python**

- Simpler syntax (e.g., fewer {} and ())
- Can cover some content with less overhead

#### Drawbacks

- Data types aren't explicit (static)
  - Can be harder for you to remember and keep straight
- Not compiled explicitly beforehand
  - Keep executing to find all the syntax bugs
  - Doesn't check: "you're passing a file instead of a string"
- Allows you to do some things that won't work in other programming languages

# Bash

Scripting language
 Can call Unix commands
 Example program:
 CreatePrintableLab

## Tiobe Index

#### based on the number of skilled engineers world-wide, courses and third party vendors

| Apr 2024 | Apr 2023 | Change       | Progra     | mming Language | Ratings | Change |
|----------|----------|--------------|------------|----------------|---------|--------|
| 1        | 1        | CSCI111, 112 |            | Python         | 16.41%  | +1.90% |
| 2        | 2        | CSCI210, 320 | Θ          | С              | 10.21%  | -4.20% |
| 3        | 4        | ^            | 0          | C++            | 9.76%   | -3.20% |
| 4        | 3        | CSC1209, 335 | (ili)      | Java           | 8.94%   | -4.29% |
| 5        | 5        |              | $\bigcirc$ | C#             | 6.77%   | -1.44% |
| 6        | 7        | CS©I335      | JS         | JavaScript     | 2.89%   | +0.79% |
| 7        | 10       | ^            | -60        | Go             | 1.85%   | +0.57% |
| 8        | 6        | ~            | VB         | Visual Basic   | 1.70%   | -2.70% |
| 9        | 8        | CSCI335, 317 | SQL        | SQL            | 1.61%   | -0.06% |
| 10       | 20       | *            | F          | Fortran        | 1.47%   | +0.88% |

Apr 10, 2024

https://www.tiobe.com/tiobe-index/

#### Final Exam

- Final will be in Canvas
  - Take anytime during finals (Saturday 2 p.m. Friday at noon)
  - Due end of exam period Friday at noon
- Prep document on schedule
  Similar format to previous exams but in Canvas
  More on Friday

#### **Course Evaluations**

- On Canvas, due Monday at 11:59 p.m.
- Incentive
  - If 60% of students complete evaluation, 1% Extra Credit on *lab* grades
  - For each additional 10% of students who complete evaluation, additional 1% EC on lab grades
  - ➢Total possible EC: 5%

#### Extra Credit Opportunity

**Professor Matthews Presents** 

# Game Demo Day! මෙමැමැතිමෙම්මැම

The CSCI 319 Video Game Design students will be showcasing their final games!

- Where: Science Center Great Hall
- When: Saturday, April 13th 10:30am-12:30pm
- Who: Everyone is welcome! Come play video games!

Evaluate up to 2 games on Canvas for up to 10 points Extra Credit towards labs

#### Looking Ahead

- Thursday: BI write up due
- Friday:
  - ≻ Lab 11 due
  - Review computer science
    - Where we've been and where you can go
  - > Bring your exam questions
    - Practice
- All (late) lab work must be submitted by MONDAY 11:59 p.m.
- All extra credit articles must be submitted by FRIDAY 11:59 p.m.

Recommendation: Spend time studying for final exam (worth more)